## **Overview**

Work on Common Operational Datasets (CODs) should be done as a [preparedness phase](https://humanitarian.atlassian.net/wiki/spaces/imtoolbox/pages/231899246/Emergency+Response+Preparedness) of the Humanitarian Program Cycle (HPC)

COD management should follow the COD cycle identified below (and in more detail on other pages). The COD cycle has 6 steps: 1) plan, 2) collect, 3) process, 4) endorse, 5) communicate and 6) maintain. The endorsement of the dataset by the IM network is the step that sets it apart from all other operational datasets.

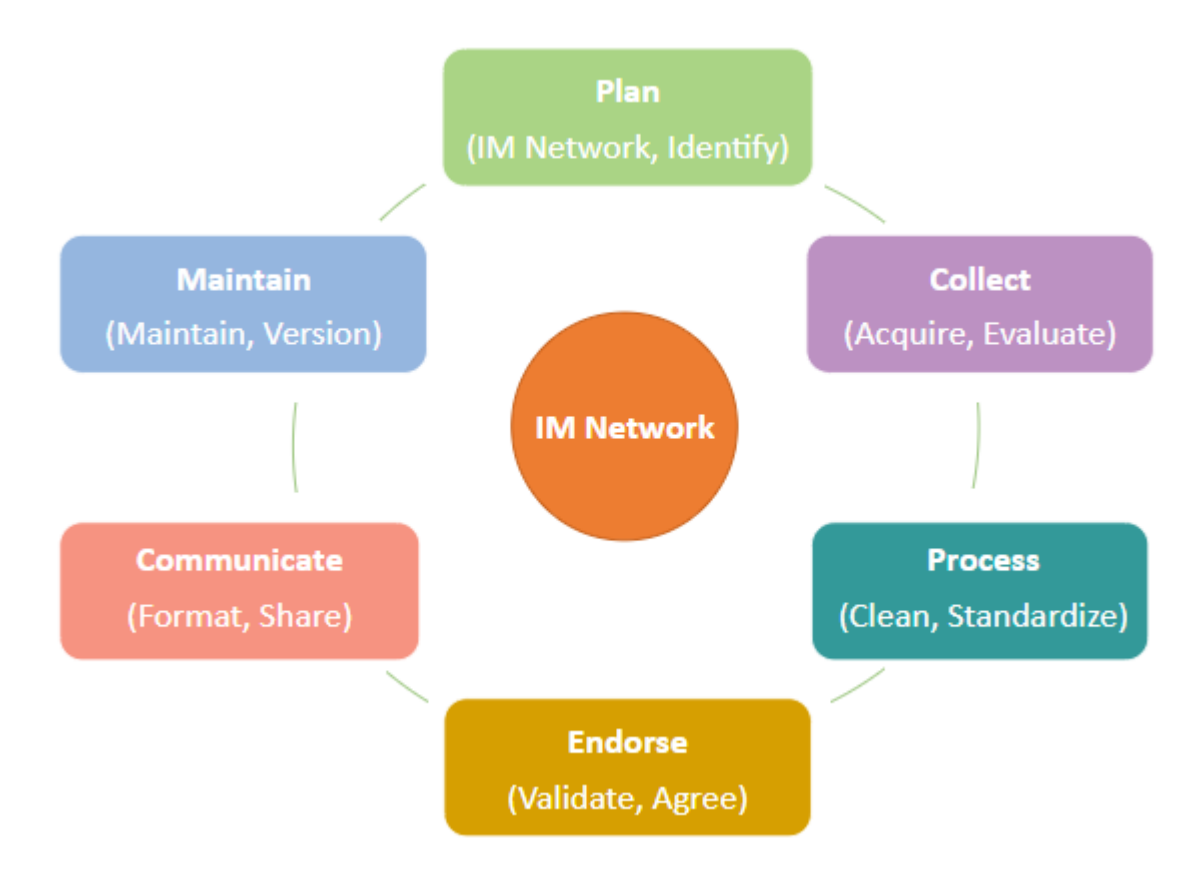

Partners and relationships are required to support the COD cycle. An Information Management Working Group (IMWG) that supports the development and maintenance of a COD may vary depending on the context and participant availability; at a minimum, the group must endorse the COD by agreeing that the dataset will be used for preparing and responding to humanitarian situations. Certain CODs may require the participation of particular partners based on their expertise and new partners may be identified at any stage of the COD cycle. No CODs is created by any organization alone and the relationships among the IM Network are as valuable as the datasets themselves.

The COD cycle should be proactively worked on prior to emergencies in the data preparedness phase in support of the contingency planning process. The cycle is to be done yearly, with a review of newly available datasets or updates required at the planning stage. If no update is required, the Collection and Processing phases can be skipped and endorsement should be obtained so that all partners are aware that there is no change to COD. The metadata should be updated to indicate the new endorsement date and the Communicate and Maintenance phases should then be followed

## **Process**

### **1. Plan**

Development of goals, identification of critical partnerships and available datasets

COD planning involves determining the goals of the IM Network, determining the critical partnerships necessary at each step in the cycle, and identifying data sources. Although some partnerships will be the same for all CODs (those actors involved in the response), each dataset might also have unique partners. Identifying the critical partners can be a challenge in many countries as occasionally different governmental departments will claim responsibility. It is important to keep in mind that CODs are operational and by deciding to use one dataset over another the IM Network is not engaging in a political discussion but is simply determining which dataset is most useful during a humanitarian response.

## **2. Collect**

Acquisition and evaluation of datasets

The collection phase involves the acquisition and evaluation of datasets to identify the dataset that will become the COD. This phase also includes negotiating licenses, as limited sharing possibilities may influence the dataset that is chosen. Metadata should be collected at this point and further developed throughout the COD cycle. The acquisition can be done by OCHA or another organization - ideally the organization with the closest and most sustainable relationship with the data source. It is likely to be OCHA in many cases but when OCHA is not present in a country an alternative data Guardian or Sponsor may be better placed to collect the data from the source. Consider contacting the HC or RC if a course is reluctant to share a COD (the HC/RC will be part of the COD cycle as they endorse the list of CODs).

The evaluation involves a quick quality assurance check in-country to ensure compliance with minimum standards of data characteristics (spatial and attribute) and metadata. The process identifies potential problems or opportunities with datasets that should be considered when deciding what dataset should be the COD. The end result is a Provisional COD that can be shared (with appropriate metadata that it is being improved throughout the process).

### **3. Process**

Processing and validating datasets

The processing step of the COD cycle involves improving the dataset through cleaning and standardizing so it is in the 'best available' standard possible. The standard should allow it to be used for multiple operational purposes (cartographic, frameworks, and analysis) and for corporate/system purposes (the latter is especially true for administrative boundaries). This phase generally takes the longest; it produces a Candidate COD.

The validation step is a final check on the Candidate COD. It includes a technical review to make sure the corrections made in the processing phase are agreed to. This phase involves explaining to partners what changes took place in the processing to assist in the next phase of the COD cycle.

### **4. Endorse**

Endorsement of official COD (consider RO and CO difference)

The endorsement phase of CODs is the defining moment of the COD cycle as it is at this stage that the IM Network agrees that the provisional COD becomes the Endorsed COD for a country. Acceptance is also required by others in the country/region including the RC/HC. A third endorsement is done by OCHA-FIS who verifies metadata and does a quick and final check on the dataset.

### **5. Communicate**

Sharing datasets and communicating

Sharing CODs in different formats, with appropriate metadata should occur as a preparedness activity or within the first 48 hours of a sudden onset emergency through the distribution and management mechanisms available and appropriate for the country or context, taking into account national systems and capacities. The format(s) that are provided should satisfy different types of users. Metadata is as important as the datasets. Communication of new datasets/updates to the humanitarian community (local, regional and headquarters level) is critical to this phase especially as changes may impact partner's systems. Many different ways of communicating should be used including IM network meetings, meetings notes, Skype messages, emails, advocacy material.

### **6. Maintain**

Maintenance and Versioning datasets

Maintenance and versioning are important steps in the COD cycle. The process of maintenance requires the COD to be examined to verify its relevance and current accuracy. If new datasets or changes are required then the COD cycle must start over again. Versioning helps manage datasets. When a new version is created, updates to metadata and changes to dataset name etc. inform users of the lifetime of the COD dataset. Curation on HDX of the old and new dataset is critical for COD discoverability.

## Resources

- **[Common Operational Dataset cycle](https://humanitarian.atlassian.net/wiki/spaces/imtoolbox/pages/55115835/Common+Operational+Dataset+cycle)**
- [Common Operational Dataset partnerships and governance](https://humanitarian.atlassian.net/wiki/spaces/imtoolbox/pages/173932714/Common+Operational+Dataset+partnerships+and+governance)
- Checklist
- [COD Tutorials](https://humanitarian.atlassian.net/wiki/spaces/imtoolbox/pages/120258570/COD+Tutorials)

# COD Maintenance **Overview**

Maintenance is an important step in the COD cycle as it ensures that the datasets are still relevant and accurate for humanitarian use. It is required once a year. The IM network should be asked if there are changes or new datasets they are aware of. If there are no changes, the IM Network should endorse the CODs already in use so all are aware that there is no change and update HDX metadata to reflect the decision. If new datasets are identified they should be processed, endorsed, and shared as described in the other phases of the COD cycle.

# **Process**

Versioning occurs if there are changes to the dataset. It is a data management process that informs that a change has been made to the COD. Versioning requires changes in the old dataset and its metadata (by providing language to indicate a new version of the dataset it available and timeline of the dataset). A new version of the dataset and metadata should be created when changes are made so clients can still access the former version of the COD. The four tables below describe: 1) Initial Steps to identify if there is a new dataset available; 2) Steps if there are changes to the COD or a new dataset is identified (yearly or ad-hoc)**;** 3) HDX metadata changes when there is a new version; 4) Steps when there are NO known changes to the COD (yearly review); 5) Steps To Archive In Your Office,

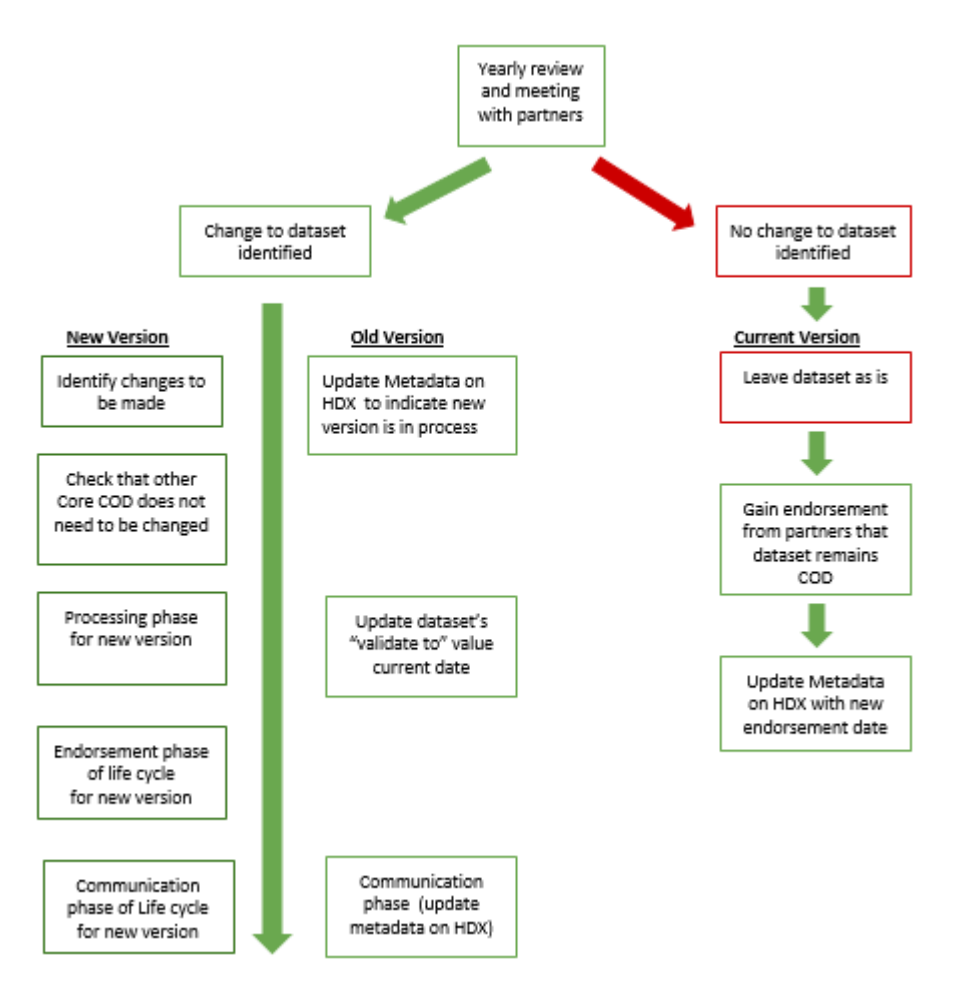

### **Table 0: Initial Steps to identify if there is a new dataset available**

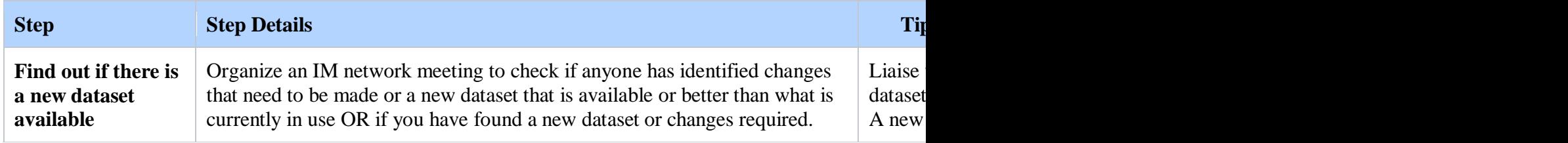

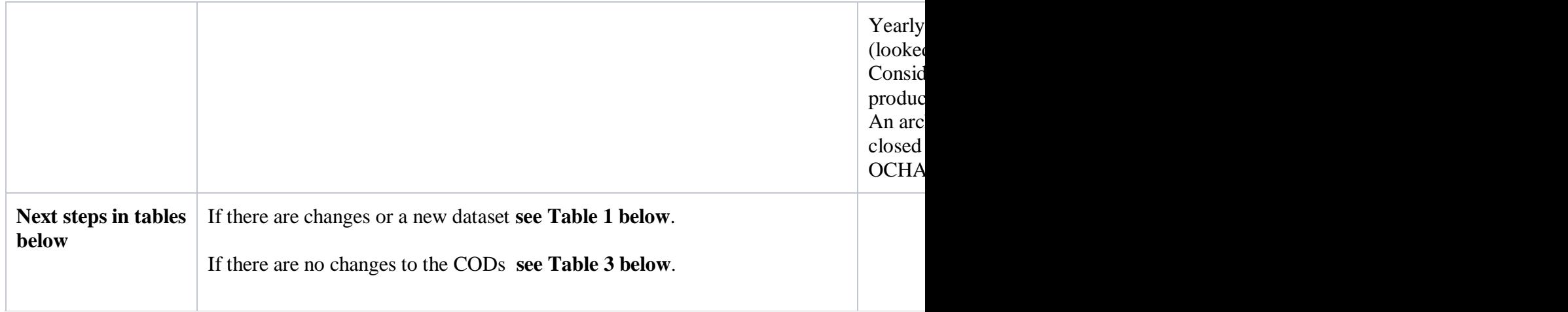

## **Table 1: Steps, if there are changes to the COD or a new dataset, is identified (yearly or ad-hoc)**

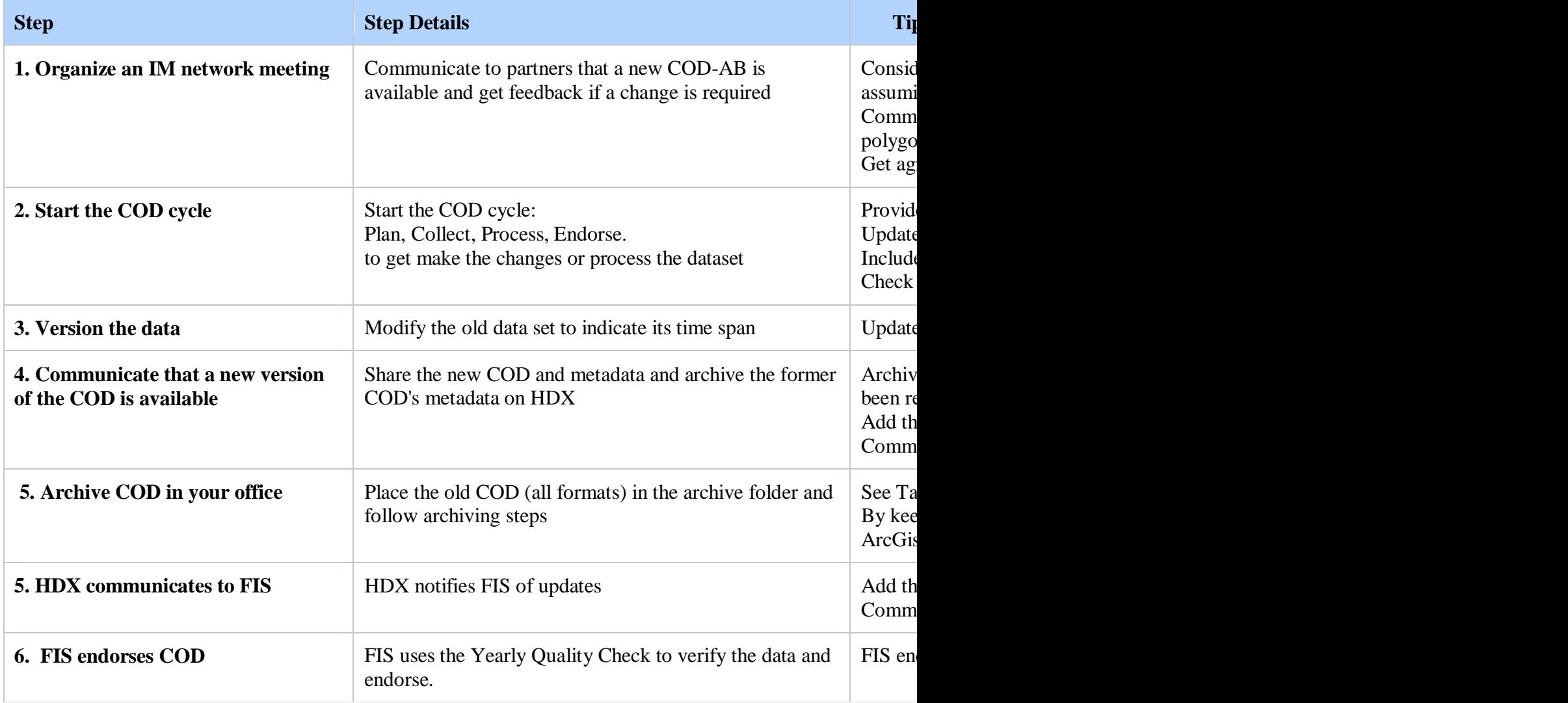

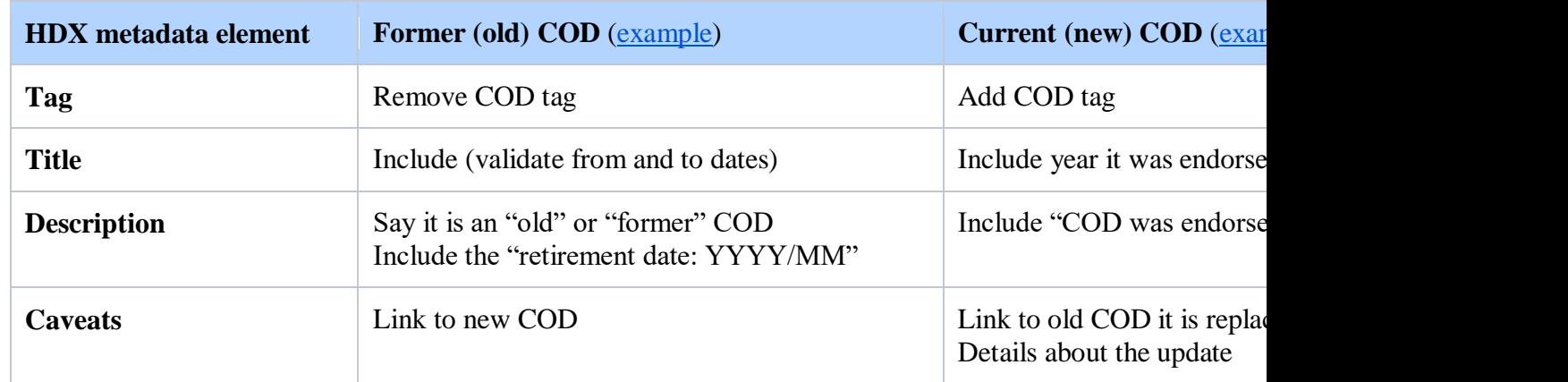

### **Table 2: HDX metadata changes when there is a new version**

### **Table 3: Steps when there are NO known changes to the COD (yearly review)**

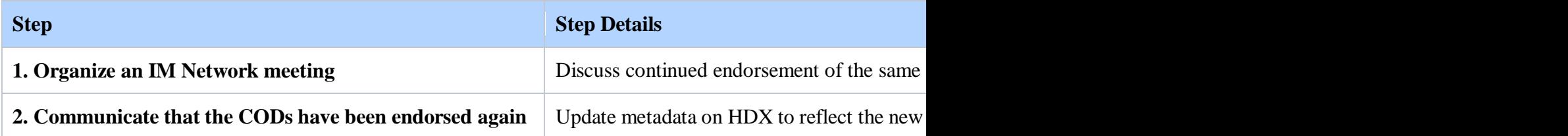

### **Table 4: Steps To Archive In Your Office**

#### **Steps**

1. In the \\COD\AdminBdy\COD\_XXX folder create a new folder called 'Archive'

2. Within the 'Archive' folder, create a new folder called "Archive\_XXX\_validTo\_[Date]" Replace the [Date] for the new candidate

3. Move the ENTIRE contents of the AdminBdy\COD\_XXX folder to the "Archive\_XXX\_validTo\_[Date]"

4. Edit the old candidate datasets to populate the validTo date fields for the features and the metadata

6. Rename the XXX\_Evaluation\_Checklist to Archive\_XXX\_Evaluation\_validTo [Date]" - as above replace validOn date for the new candidate

## **Resources**

- [Yearly evaluation template for COD-AB](https://docs.google.com/spreadsheets/d/1LQ252zrUAoNKYzop4IxUYS0i6oyHYtlf9m7QMpgsBWw/edit?usp=sharing) add material from ITOS process for COD-AB COD services
- Tutorial
- o [How to publish COD-AB or COD-PS on HDX](https://humanitarian.atlassian.net/wiki/spaces/imtoolbox/pages/157974581/COD+Tutorial%3A+How+to+publish+COD-AB+or+COD-PS+on+HDX)

# COD Planning **Overview**

Working on common operational datasets (CODs) can be a time-consuming activity, developing a clear plan with a detailed goal can help everyone focus their limited time and resources. IM Network partners should work together to develop their plan for all CODs including prioritization of datasets. The goal of the planning phase is to have an agreed upon list of commonly used datasets by partners, this list should be SMART - specific, measurable, achievable, relevant and time-bound. Once clear goals and objectives are identified with partners (IM Network) work can begin on the identification of sources and datasets. Partners are also vital resources in understanding the intricacies of various datasets and government agencies and datasets. Core CODs (Administrative boundaries and population statistics are priority datasets).

1. Identify **Partners and** develop goals

2. Develop objectives and strategies with partners

3. Identify **Sources** 

# **Process**

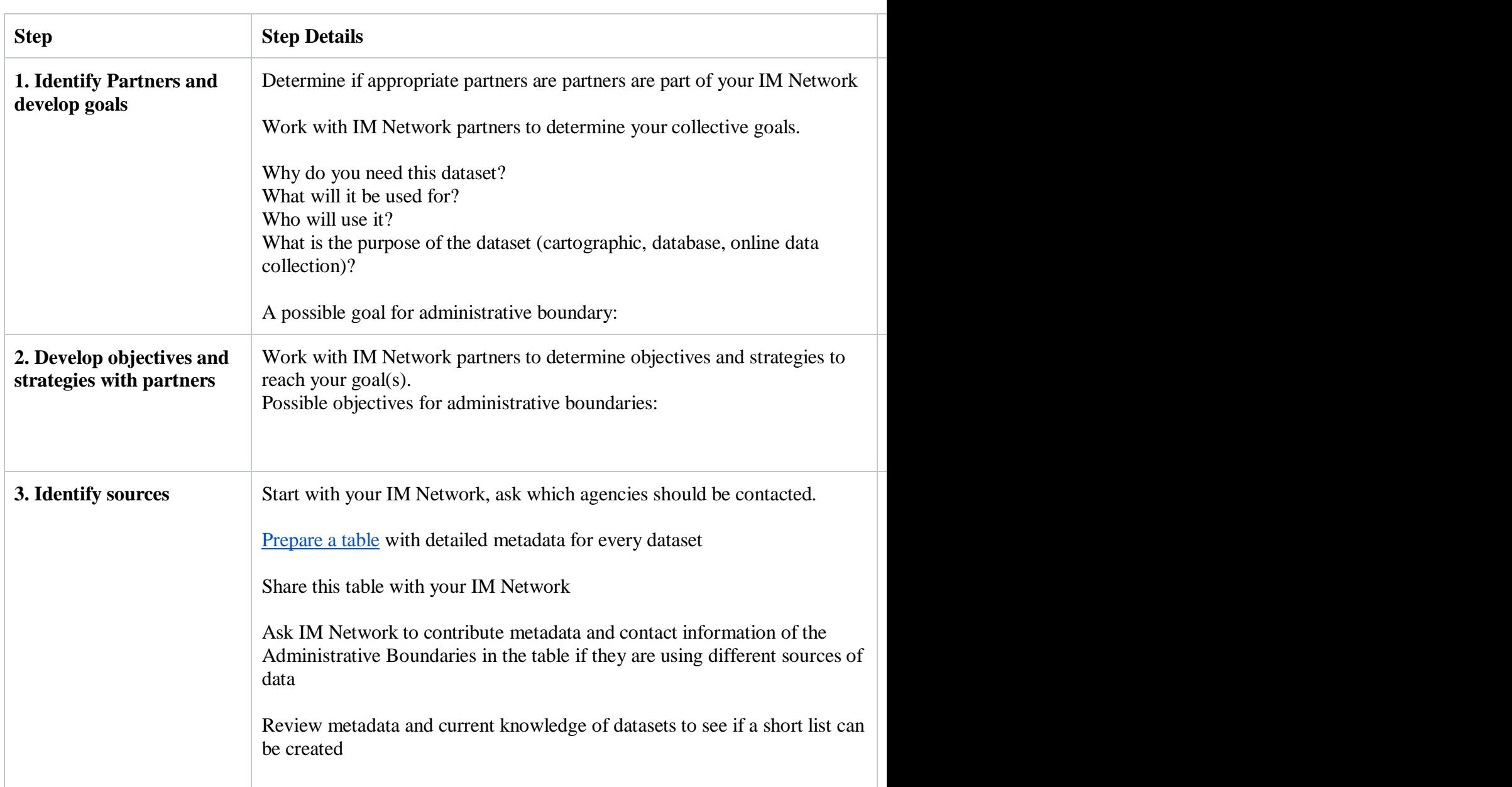

## **Tips**

- OCHA coordinates CODs and is responsible for Core CODs, the IM Network is responsible for the country-specific CODs
- Make data goals SMART (specific, measurable, achievable, relevant and time-bound)
- Use a work plan to organize metadata, coordinate and track progress

 Should take place as a preparedness activity for countries identified as vulnerable to natural disaster or complex emergencies. If already in a response, a good time to do this is before the HNO process begins. A data review should be completed during the onset of a crisis.

# **Case Study**

Has an active IMWG that worked together to identify commonly used dataset. Once the list was agreed upon they presented it to the HCT who then endorsed it. The group is now involved in collecting the CODs and sharing them on HDX. To develop the list and have it agreed to the following was required: bilateral action with members, meetings with the whole group, use of the prioritization tool to identify datasets, and communication of the value of CODs to HCT. In the future, the IM Network will review and revise the list if required and ensure the datasets area still appropriate.

#### **229769252**

30 May 2018, 03:37 PM

## **Resources**

- [COD Agreement Template](https://humanitarian.atlassian.net/wiki/download/attachments/213254193/COD%20Agreement%20Template.docx?version=1&modificationDate=1526042103779&cacheVersion=1&api=v2) The goal of this phase to have this list endorsed by the IM network and then the HCT/RCT yearly [\(Example of signed COD Agreement \(Mali\)](https://humanitarian.atlassian.net/wiki/download/attachments/184254471/Mali%20COD%20Agreement%20Signed%20by%20HC%20July2017.pdf?version=1&modificationDate=1527683864622&cacheVersion=1&api=v2) )
- [COD Work Plan Template.xls](https://humanitarian.atlassian.net/wiki/download/attachments/213254193/COD%20Work%20Plan%20Template.xlsx?version=1&modificationDate=1526041988406&cacheVersion=1&api=v2) This tool helps to organize metadata and coordinate work. [\(COD data Plan Template Example \(Nigeria\)\)](https://drive.google.com/open?id=0B6MPbyrqHBYXX2FudVEzbzVGS2s)
- [Is it a COD tool](https://humanitarian.atlassian.net/wiki/download/attachments/213254193/Is%20it%20a%20COD%20Flow%20Chart.pptx?version=1&modificationDate=1526043244668&cacheVersion=1&api=v2) Four questions to help identify CODs. Many datasets will be identified as necessary when preparing or responding to disaster or emergency, but not all of them are CODs. The following flowchart can be used to identify CODs from the list of datasets. Use the **[Data prioritization tool](https://humanitarian.atlassian.net/wiki/download/attachments/213254193/Data%20Prioritization%20Tool_UNHCR.pptx?version=1&modificationDate=1526042666194&cacheVersion=1&api=v2)** to narrow the list of CODs and confirm the datasets are relevant and provided in a timely manner. Once a COD is identified it should be included in the [COD](https://humanitarian.atlassian.net/wiki/download/attachments/213254193/COD%20Work%20Plan%20Template.xlsx?version=1&modificationDate=1526041988406&cacheVersion=1&api=v2)  [Work Plan Template](https://humanitarian.atlassian.net/wiki/download/attachments/213254193/COD%20Work%20Plan%20Template.xlsx?version=1&modificationDate=1526041988406&cacheVersion=1&api=v2) and the [COD Agreement Template.](https://humanitarian.atlassian.net/wiki/download/attachments/213254193/COD%20Agreement%20Template.docx?version=1&modificationDate=1526042103779&cacheVersion=1&api=v2)
- [Data prioritization tool](https://humanitarian.atlassian.net/wiki/download/attachments/213254193/Data%20Prioritization%20Tool_UNHCR.pptx?version=1&modificationDate=1526042666194&cacheVersion=1&api=v2) (from UNHCR) A tool to help prioritize dataset collection and work

#### COD Workplan

Working on common operational datasets (CODs) can be a time-consuming activity, so developing a clear plan with a detailed goal can help everyone focus their limited time and resources. Before undertaking any COD related activity first develop a clear goal (SMART - specific, measurable, achievable, relevant and time-bound). Once clear goals and objectives are identified with partners (IM Network) work can begin on the identification of sources and datasets.

Relationships are a key part of the COD cycle and are just as important and the datasets. IM Network partners should work together to develop their plan for all CODs including prioritization of datasets. Partners are also vital for understanding the intricacies of various datasets and government agencies.

**Purpose of a COD Work Plan:** A COD work plan is a project management tool to help organize and coordinate the multiple work streams related to CODs. It 1) coordinate COD efforts: identify data needs and priorities; share information about work with partners; collect information from partners, etc.; 2) organizes work (plan project; consolidate information about the process; maintain the status of progress).

When to create a COD Work Plan: Ideally an assessment of data requirements should take place as a preparedness activity for countries identified as vulnerable to natural disaster or complex emergencies. If already in a response, a good time to do this is before the HNO process begins. If this did not take place prior to an emergency, the following methodology for data review is valid during the onset of a crisis.

**Who creates a COD Work Plan:** The COD Work plan can be initially populated with the currently available datasets by OCHA. The IM Network must contribute, as they can identify datasets and provide cluster / sectoral expertise on themes that may be required.

#### Process

#### **Steps to creating a COD Work Plan**

- 1. Identify the list of potential risks and hazards for the country you are preparing for (or if in an emergency consider that disaster type); link to ERP
- 2. Download the [COD Plan Template.xlsx](/wiki/pages/resumedraft.action?draftId=183926868)
- 3. Examine th[ecountry-specific COD section of the toolbox](/wiki/spaces/imtoolbox/pages/54886480/Country-Specific+CODs) for suggestions of datasets that may be required
- 4. Compile an inventory (name of dataset and metadata) of datasets / CODs currently available from:

5.

- 1. HDX: retrieve the list of sub-national datasets and metadata
- 2. Other locations (e.g., Dropbox, office computers, etc.) where data / CODs are stored
- 6. Add to the inventory datasets that may be required based on the disaster type
- 7. Share with the IM Network. Hold a meeting specifically about this work plan
- 8.
- 1. Prioritize datasets based on time/effort and need
- 2. Ask partners to populated what they know (reaching out to their networks for data)
- 9. IM network should endorse the work plan and the data themes/guardians into an  $\overline{IMWG}$ [COD Agreement Template \(for ICCG, HC endorsement\)](/wiki/download/attachments/213254193/COD%20Agreement%20Template.docx?version=1&modificationDate=1526042103779&cacheVersion=1&api=v2)
- 10. Get endorsement from the ICCG, HC/RC (provide them with the [IMWG COD Agreement](/wiki/download/attachments/213254193/COD%20Agreement%20Template.docx?version=1&modificationDate=1526042103779&cacheVersion=1&api=v2)  [Template \(for ICCG, HC endorsement\)\)](/wiki/download/attachments/213254193/COD%20Agreement%20Template.docx?version=1&modificationDate=1526042103779&cacheVersion=1&api=v2)
- 11. Revisit this work plan yearly and use it as a data needs and status guide both in preparedness and response.

### **Tips**

- Start populating the work plan prior to sharing with partners
- Share with partners as soon as possible (they have valuable information and insight about datasets)
- Make the work plan online for easy collaboration
- Ask partners to check with their colleagues and HQ level as datasets can be found everywhere
- In a big emergency think outside the box and share with Global level IMWG, the Inter-Agency Skype Group, OCHA IMO Skype group (datasets can be found all over)
- Be realistic about what datasets are required and the time and effort required to acquire them
- Consider geographic scope: to what administrative level is needed, is the whole country needed, or just a section of it based on the affected area.
- Consider having a specific IMWG GIS meeting to discuss spatial data
- Consider the datasets (especially demographic data) that are exposed during the Secondary Data Review at the beginning of an emergency
- The plan and agreement should be a much light process after creating the first time as it should just be reviewing the metadata.
- Ask HDX for a "metadata dump" of your country's CODs so most of the metadata is already available for the data plan

### **RESOURCES**

- [COD Work Plan Template](https://humanitarian.atlassian.net/wiki/download/attachments/213254193/COD%20Work%20Plan%20Template.xlsx?version=1&modificationDate=1526041988406&cacheVersion=1&api=v2)
- [COD data Plan Template Example](https://drive.google.com/open?id=0B6MPbyrqHBYXX2FudVEzbzVGS2s)
- [COD data plan template WFP / OCHA / MapAction](https://drive.google.com/file/d/0B6N9T9hg14UWeng0M1JlUFNJRDQ/view?usp=sharing)
- [Data prioritization tool](/wiki/download/attachments/213254193/Data%20Prioritization%20Tool_UNHCR.pptx?version=1&modificationDate=1526042666194&cacheVersion=1&api=v2) (from UNHCR)
- [COD Agreement Template](/wiki/download/attachments/213254193/COD%20Agreement%20Template.docx?version=1&modificationDate=1526042103779&cacheVersion=1&api=v2) (created by IM network and to be used for endorsement for HC/RC)
- List of datasets (CODs) already on HDX can be acquired via HDX's API. For more info see [HDX FAQ](https://data.humdata.org/faq)

# Data Agreements and Sharing

- **When negotiating data, focus on the intended use of the dataset rather than the dataset itself -** A data source may not want to share a full dataset but happy to share partial data that is more public and the humanitarian community may only need some of their database (e.g. School datasets can be full of information but unless you are part of the education sector all that is really need is the school name, location and, number of students or rooms which may be easier to negotiate.
- **Start by asking what can be shared rather than what can't be shared**
- **There are different types of data agreement, consider what you need** 1) Data terms of use (or data agreement) - this is between the data source and [data contributor or guardian](/wiki/spaces/imtoolbox/pages/54788151/COD+Governance+Model) (a reference to COD Governance model but applicable to all data negotiations); 2) a COD Agreement - a high-level agreement designed to identify family fo CODs that IMWg has identified and their associated data source, contributor, sharing date.
- **Discuss dataflows and updates -** Discuss the way the dataset was created and maintained by the data source so there is a clear understanding of the dataset and when updates should be expected

### Sharing levels (visibility/access) on HDX

It is critical to identify the type of sharing that can occur with a dataset prior to deciding that it will be a COD. If the dataset cannot be shared at all it should not be identified as a COD as this impedes it from becoming a common reference. There are various types of licenses available and efforts should be made to make data as open as possible when negotiating with data sources but there are options available if this is not possible. Below is a list of license types available for all CODs on HDX.

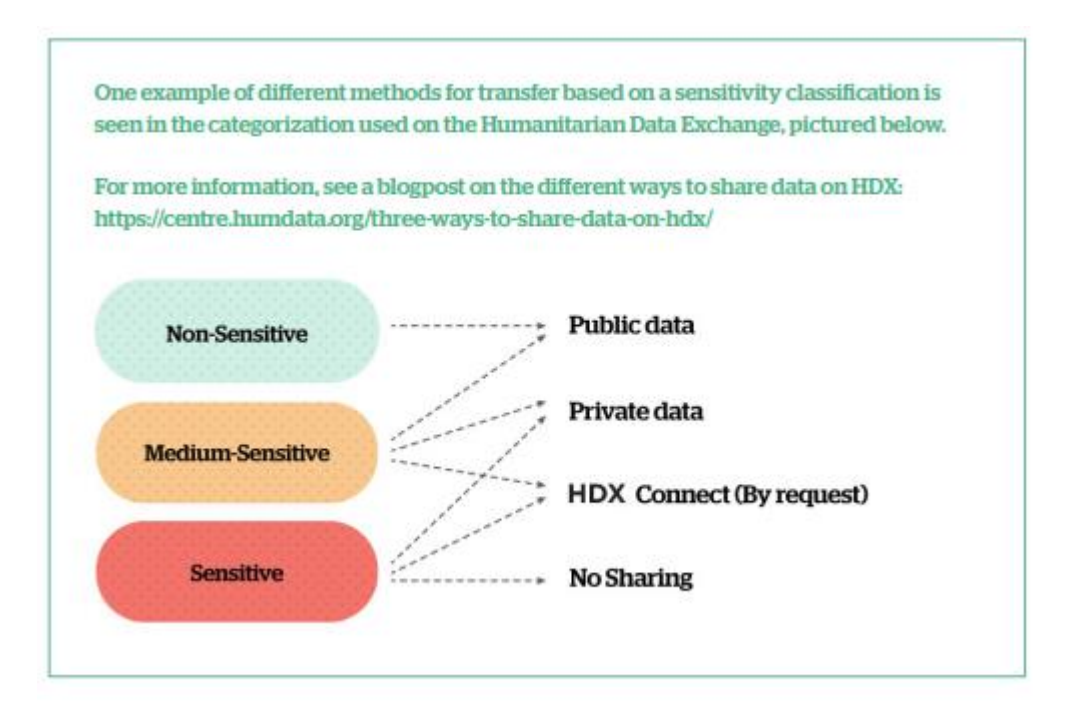

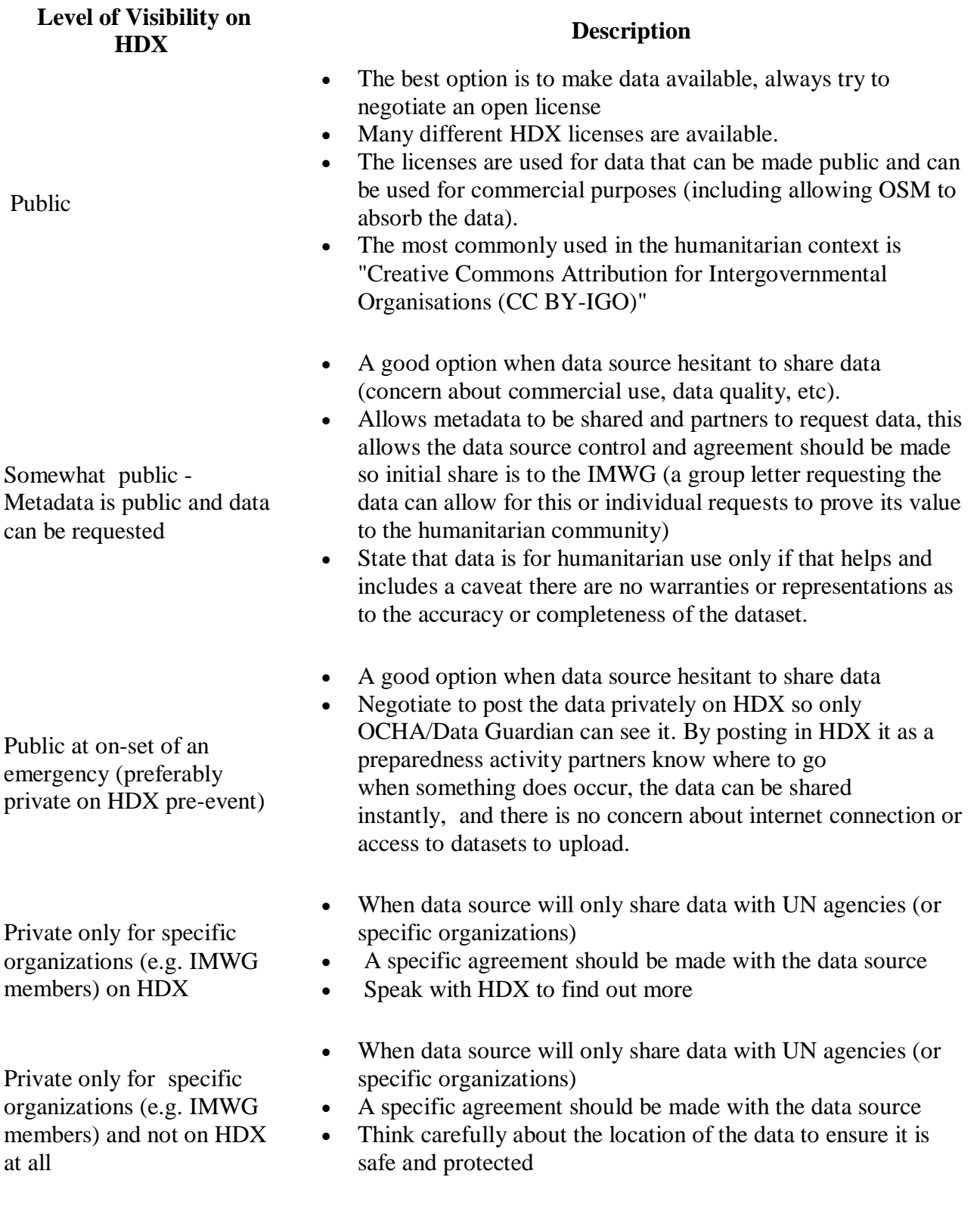

- Resources and Examples
	- For examples from OCHA offices [\(internal access only\)](https://unitednations.sharepoint.com/sites/OCHAfis/Shared%20Documents/COD-Channel/Guidance/DataAgreements)

 For guidance see [The Working Draft Of The OCHA Data Responsibility Guidelines](https://centre.humdata.org/introducing-the-working-draft-of-the-ocha-data-responsibility-guidelines/) (from OCHA's Centre for Humanitarian Data), especially check out the Information Sharing Protocol (ISP) template and information ( see pages 55-57 for template)

# COD Collecting

Overview

The goal of the collection phase is to acquire the datasets in a centralized location and evaluate the datasets quality

Collecting CODs is the process of locally acquiring datasets, and should include keeping a thorough data trail and metadata. The collection can be done by OCHA or another organization, ideally the organization with the closest and most sustainable relationship with the data source. It is likely to be OCHA in many cases but when OCHA is not present in a country an alternative data Guardian or Sponsor may be better placed to collect the data from the source (see COD Governance for more [information\)](/wiki/spaces/imtoolbox/pages/54788151/COD+Governance+Model).

The second part of the collection process is the evaluation phase that includes an examination of potential sources conducted by the data sponsor and/or OCHA to facilitate identification of the best COD-AB. The evaluation involves a quick in-country quality assurance check to ensure (potential) compliance with the minimum standard of data characteristics (spatial and attribute) and [metadata.](http://docs.humdata.org/providing-metadata-for-your-datasets-on-hdx/) The process identifies potential problems or opportunities with datasets that should be considered when deciding what dataset should become the COD.

Evaluation includes a quick check of:

- data completeness
- data accuracy
- spatial data qualities (e.g. prj, scale, etc)
- metadata completeness
- ability to share dataset

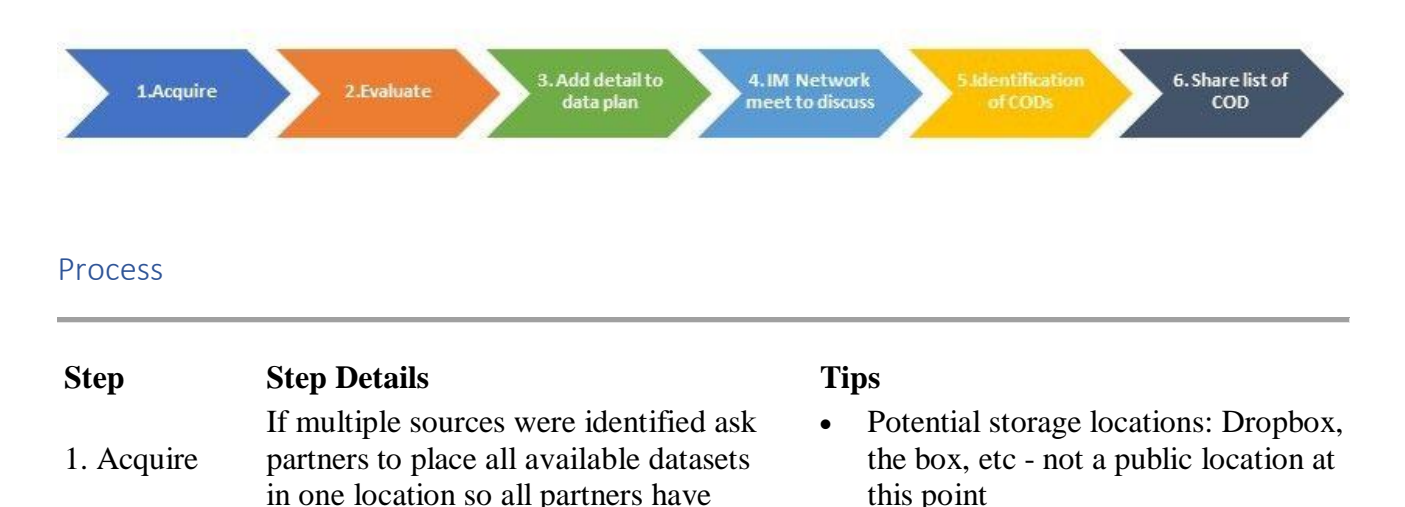

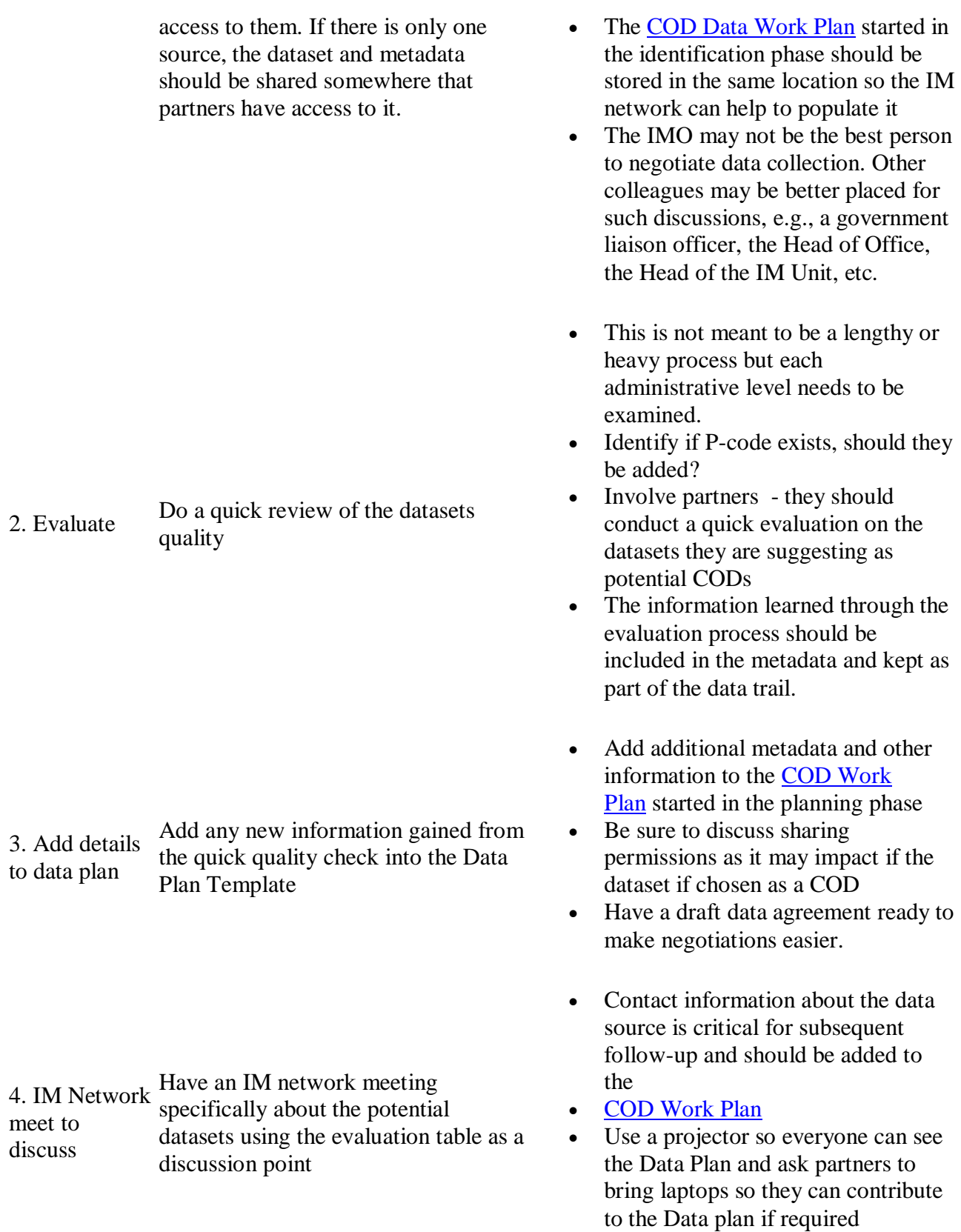

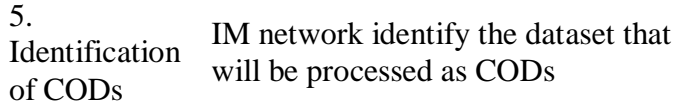

• Identify who will process the datasets and how long it will take in the [COD Work Plan](https://humanitarian.atlassian.net/wiki/download/attachments/213254193/COD%20Work%20Plan%20Template.xlsx?version=1&modificationDate=1526041988406&cacheVersion=1&api=v2)

6. Share list of Share the Data plan with partners so COD all are aware of COD timeline

### **Tips**

- The IMO may not be the best person to negotiate data collection. Other colleagues may be better placed for such discussions, e.g., a government liaison officer, the Head of Office, the Head of the IM Unit, etc.
- The evaluation is not meant to be a lengthy or heavy process but each administrative level needs to be examined.
- P-code is required to link to core CODs
- Involve partners, they should conduct a quick evaluation of the datasets they are suggesting as potential CODs.
- The more metadata the better, any information learned in the evaluation should be added.

### Resources

- [COD Work Plan Template.xls](https://humanitarian.atlassian.net/wiki/download/attachments/213254193/COD%20Work%20Plan%20Template.xlsx?version=1&modificationDate=1526041988406&cacheVersion=1&api=v2) This tool helps to organize metadata and coordinate work. [\(COD data Plan Template Example \(Nigeria\)\)](https://drive.google.com/open?id=0B6MPbyrqHBYXX2FudVEzbzVGS2s)
- [Metadata required by HDX](http://docs.humdata.org/providing-metadata-for-your-datasets-on-hdx/) to guide the creation of metadata
- [COD tutorials:](/wiki/spaces/imtoolbox/pages/120258570/COD+Tutorials)
	- o [How to evaluate COD-AB topology](https://humanitarian.atlassian.net/wiki/spaces/imtoolbox/pages/220397586/COD+Tutorial%3A+How+to+evaluate+COD-AB+topology)

# Quick Quality Checks: COD-AB, PS **Overview**

This evaluation is intended to help identify the best available dataset to become a COD. Use it to help make an informed decision when multiple datasets are available. It is not meant to be long process. It can be considered a minimum standard for a COD.

The Quality Check has scoring sections for 'Metadata', 'Attribute structure', 'Parentage checks', and 'Spatial checks' (for COD-AB).

Each indicator should be satisfied according to the criteria and instructions.

# **Quick Quality Check COD-AB**

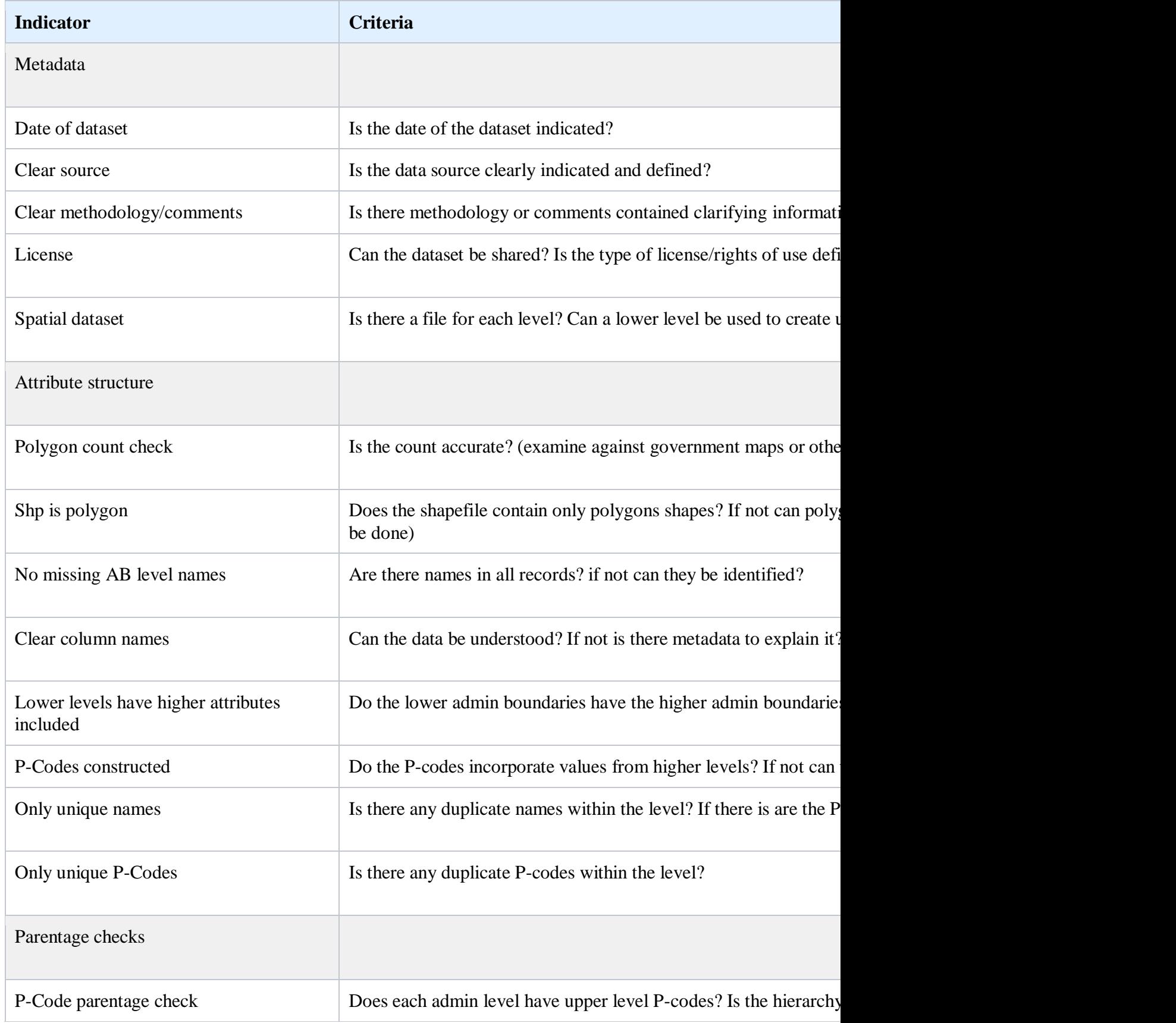

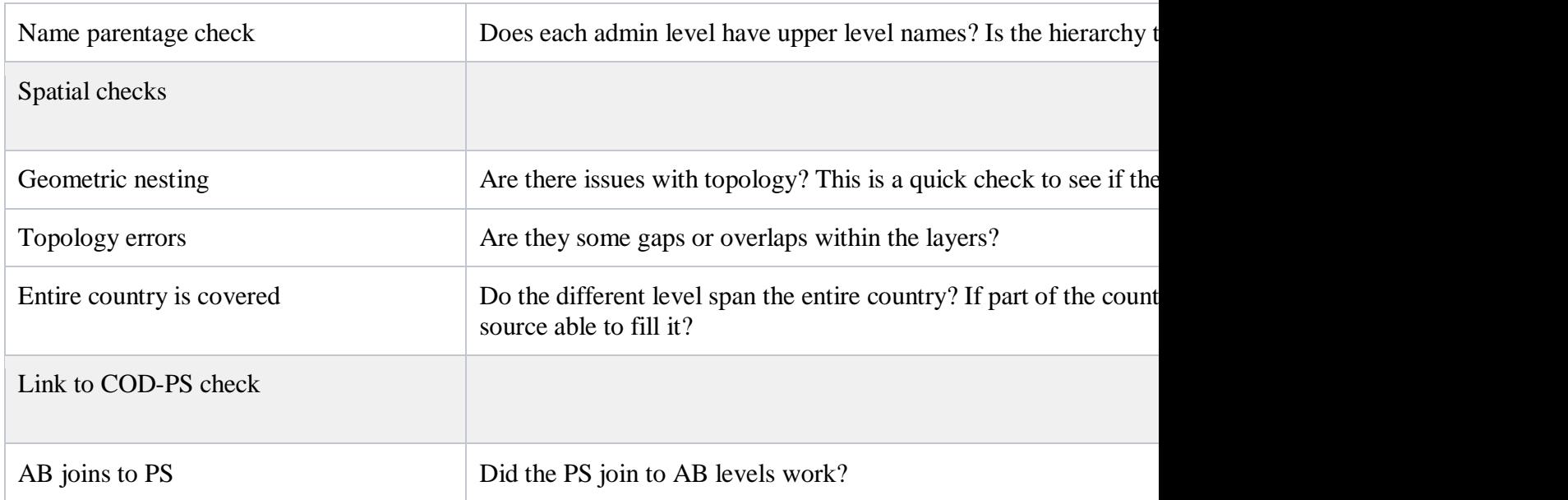

# **Quick Quality Check COD-PS**

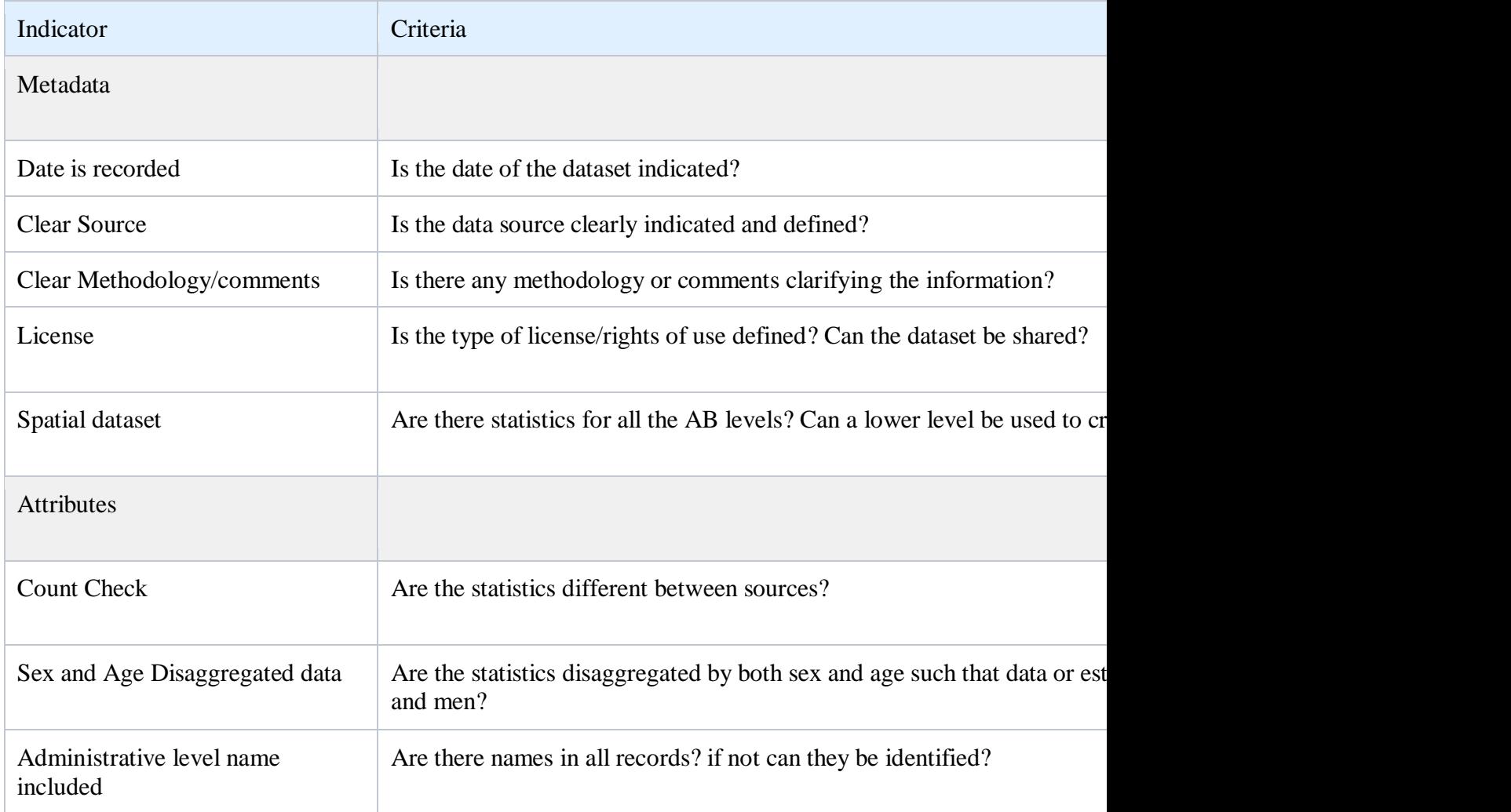

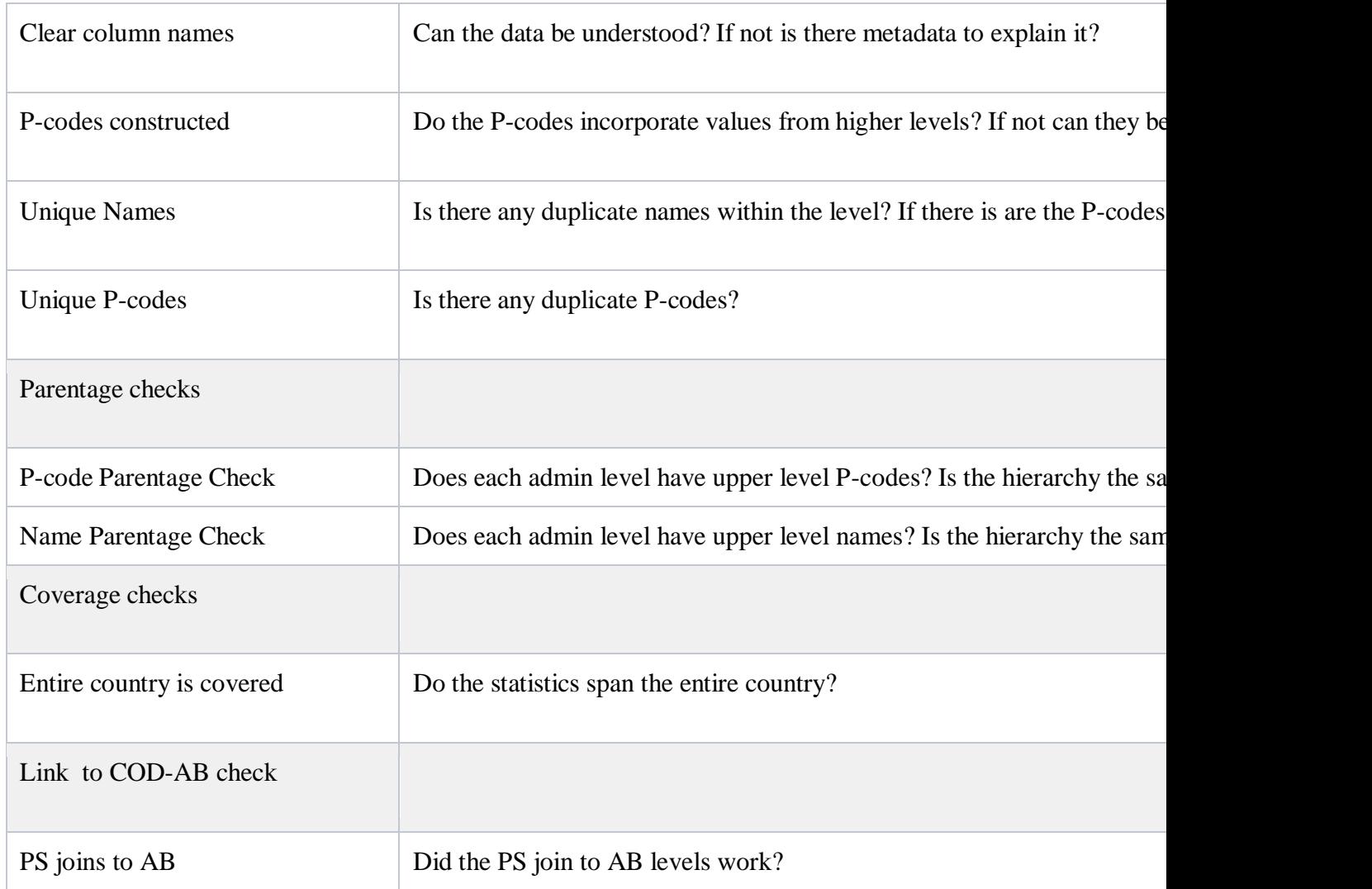

# COD Processing

Overview

The goal of the process phase is to improve the quality of the dataset to the best standard possible. Metadata is important to consider at this stage. The processing phase cleans and standardizes the datasets and can be the most resource and time intensive stage of the COD cycle if the quality of the data is low. Changes made to data during the processing should be documented in the metadata. The processing does not need to be done in isolation by one group; the workload can be shared (see list of [potential partners\)](/wiki/spaces/imtoolbox/pages/184254471/Information+Management+Working+Group+role+in+CODs).

There are six types of processing that must occur for most types of files

1. Cleaning attribute errors (names, numbers, text, P-codes)

- 2. Adhering to any standardization that may exist
- 3. Cleaning of topological errors (gaps, overlaps) for spatial data
- 4. Creation of standard for spatial data (projection, the inclusion of UTF-8 if required)
- 5. Includes P-code to improve the ability to link to CODs

### Process

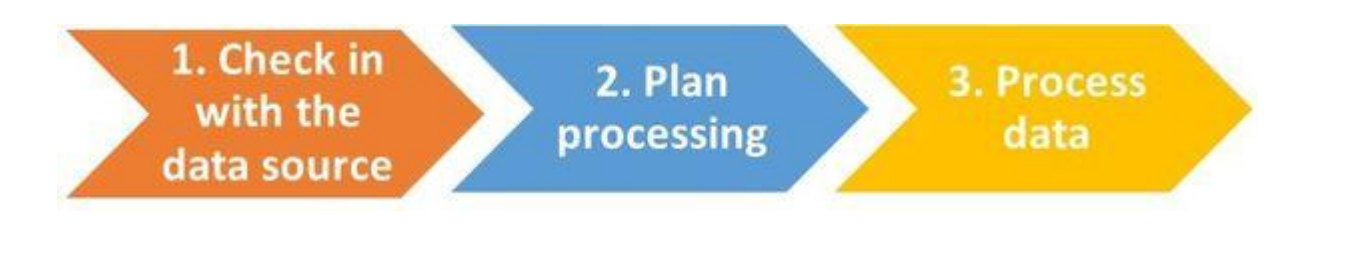

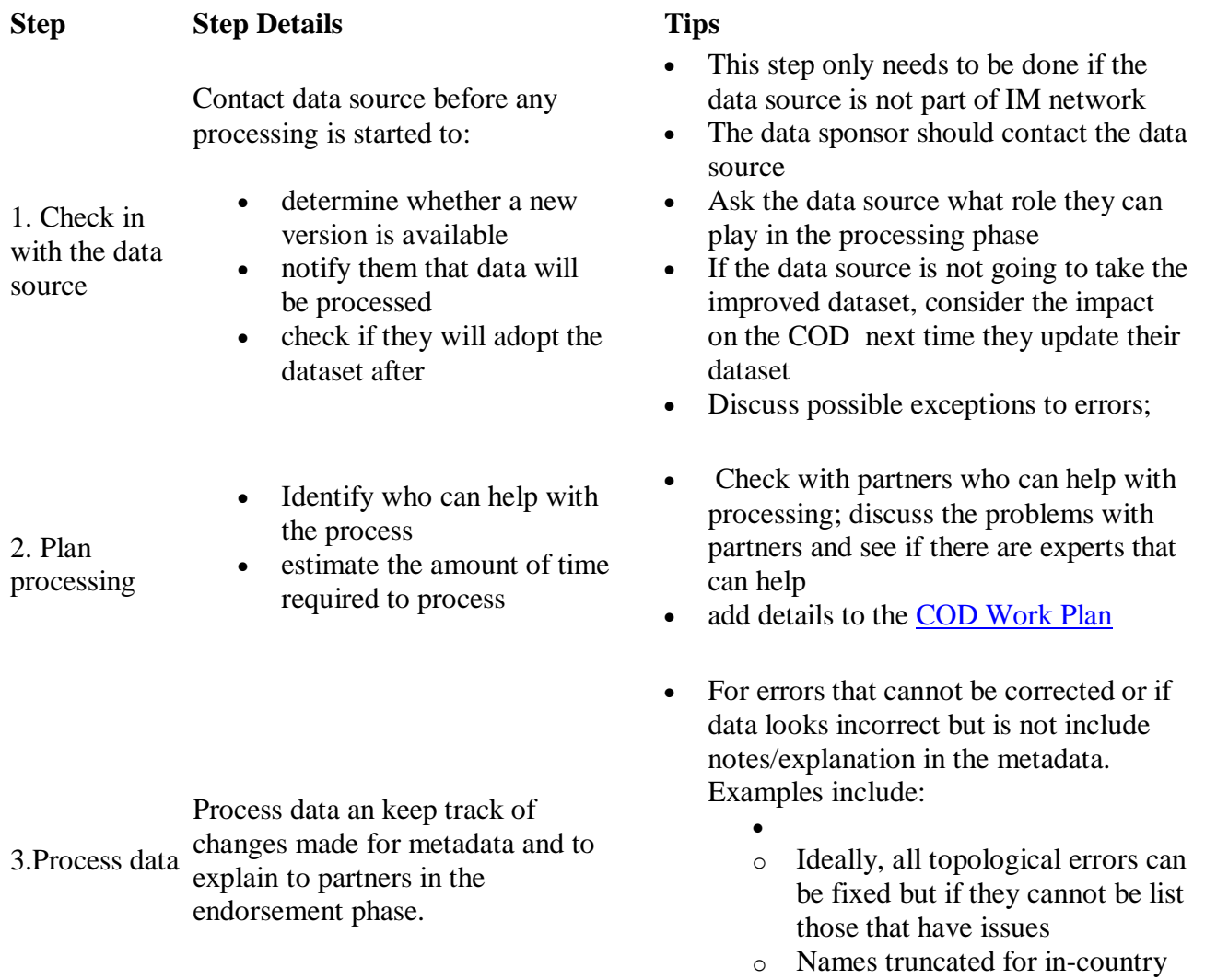

reasons are acceptable

- Use standards that already exist (e.g. [COD-AB](/wiki/spaces/imtoolbox/pages/219971654/COD-AB+Standards+and+Process) and [COD-PS](/wiki/spaces/imtoolbox/pages/2491252951/COD-PS+Standards+and+Process) standards)
- P-codes enable easy linking of tables. Include them in all possible datasets (even tabular data) include the lowest administrative level required/possible
- Datasets do not need to perfect to be operational
- Consider the amount of time required to improve a dataset versus when it is required when planning processing work
- All partners should participate in this process to make it light and quick

Resources

Supportive resources

- [Metadata required by HDX](http://docs.humdata.org/providing-metadata-for-your-datasets-on-hdx/) to guide the creation of metadata
- [Tips for COD metadata on HDX](https://docs.google.com/document/d/1HRmiLn3nBse_E800RT9ph8b5bIUW4ndA50c7VI65ahc/edit?usp=sharing)
- Standards for [COD-AB](/wiki/spaces/imtoolbox/pages/219971654/COD-AB+Standards+and+Process) and [COD-PS](/wiki/spaces/imtoolbox/pages/2491252951/COD-PS+Standards+and+Process)
- [COD Work Plan](https://humanitarian.atlassian.net/wiki/download/attachments/213254193/COD%20Work%20Plan%20Template.xlsx?version=1&modificationDate=1526041988406&cacheVersion=1&api=v2)
- ITOS Process for COD [Administrative boundary](https://prezi.com/iw6olh0f-ox1/itos-cod-vetting-process/)

COD tutorials:

- [How to create polylines based on admin levels from COD-AB polygons](/wiki/spaces/imtoolbox/pages/120160306/COD+Tutorial%3A+How+to+create+polylines+based+on+admin+levels+from+COD-AB+polygons)
- [How to evaluate COD-AB topology](/wiki/spaces/imtoolbox/pages/220397586/COD+Tutorial%3A+How+to+evaluate+COD-AB+topology)

# COD Communication

Overview

The Communication phase includes two steps: disseminating the required formats with metadata and communicating to partners that there is a COD available. It is becoming more important to notify partners of changes to COD-AB as they start using COD services, changes to the number of admin units, names and p-codes can cause a problem if they are unaware of a change.

There are four areas to consider when sharing CODs, these will be outlined below.

- 1. Format CODs will be provided in
- 2. Metadata
- 3. Curation on HDX if it is in the maintenance phase update or endorsed again
- 4. Communication (advocacy / promotion) of COD

## Process

### **Tips**

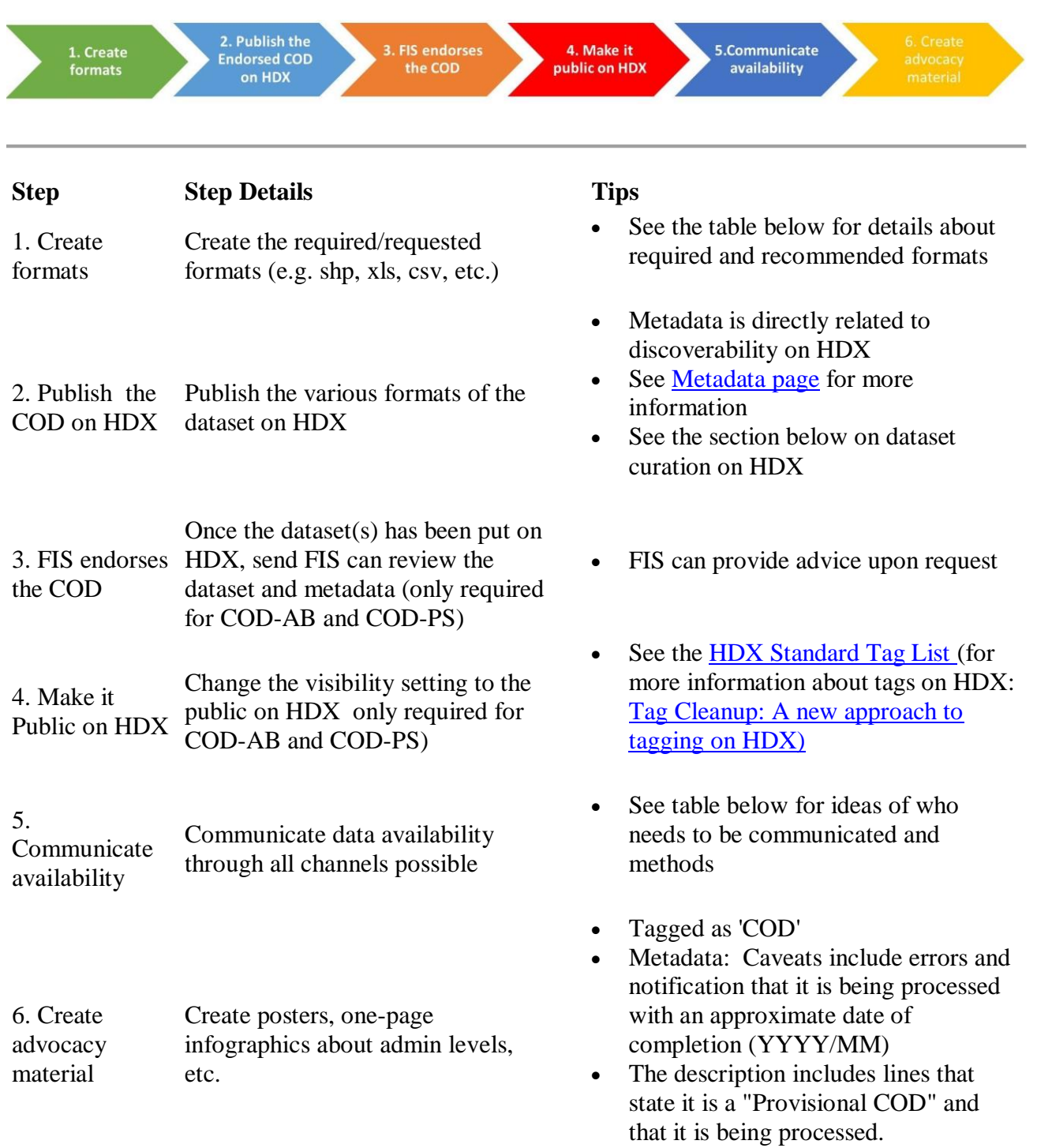

#### **Formats of datasets**

The formats produced should satisfy clients needs (consider partners with spatial skills and tools and those without). The following is a list of common data formats that are used for CODs.

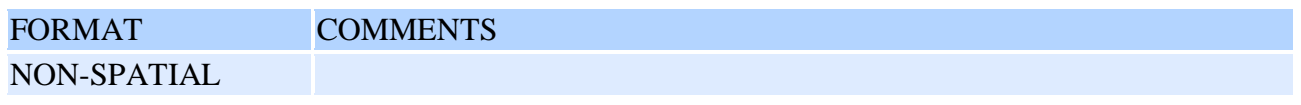

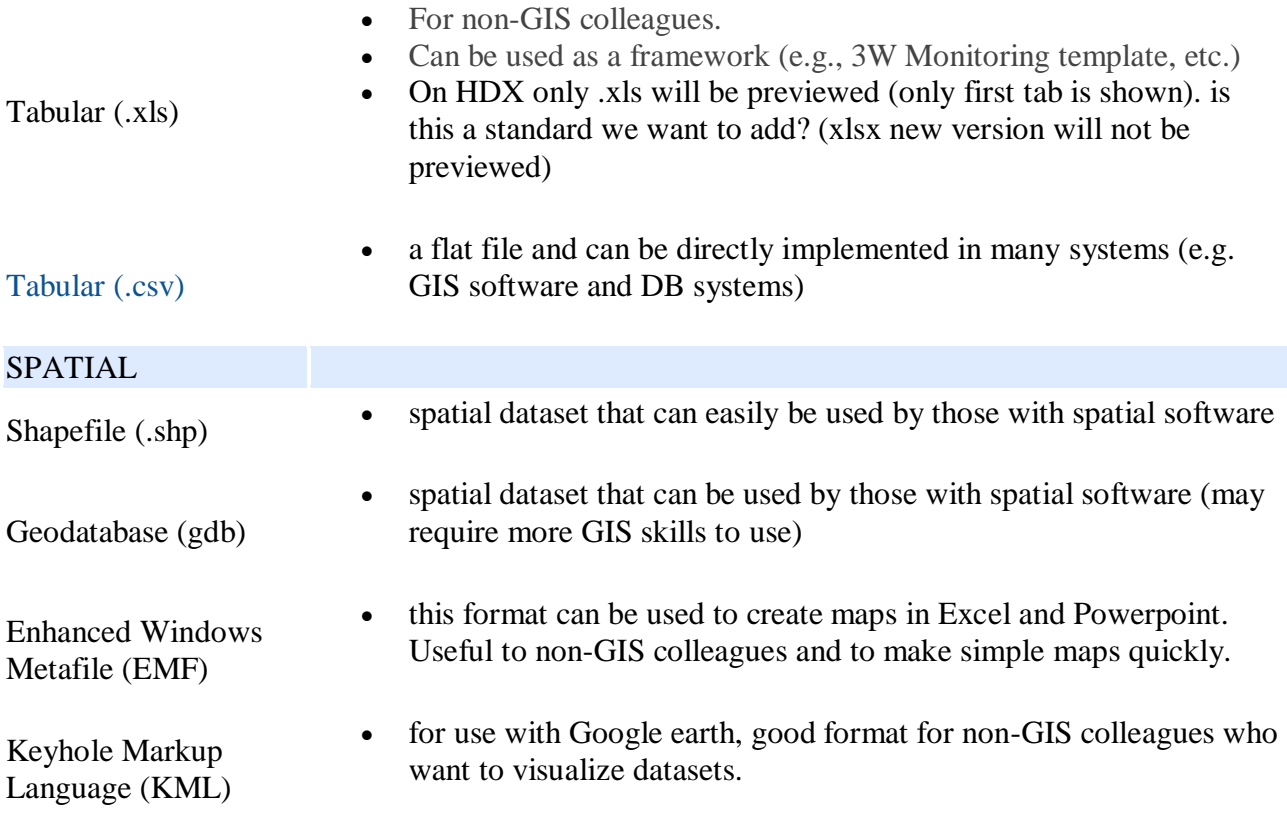

### **Metadata**

Metadata is data [information] that provides information about other data. It is critical for COD discoverability (on HDX) and increases trust about the dataset. Disseminating a COD with appropriate metadata should occur as a preparedness activity or within the first 48 hours of a sudden-onset disaster.

For more information about see **[Metadata page](/wiki/spaces/imtoolbox/pages/228884547/Metadata)** 

If data cannot be shared publicly, it is still helpful to share metadata on HDX so clients can follow up via the platform. To learn more about sharing metadata only on HDX see: [A New Call To](/wiki/download/attachments/185696304/Untitled.jpg?version=1&modificationDate=1529917358961&cacheVersion=1&api=v2)  [Action: Sharing The Existence Of Data](/wiki/download/attachments/185696304/Untitled.jpg?version=1&modificationDate=1529917358961&cacheVersion=1&api=v2)

### **COD Curation on HDX**

Curation is the process of organizing datasets so their value is maintained and are still available over time [\(see Wikipedia for more information\)](https://en.wikipedia.org/wiki/Data_curation). Curating CODs on HDX will reduce confusion about data changes over time (identifies versioning) by explaining changes in metadata and tagging. This is a manual process on HDX. All CODs should be renamed on HDX even when new versions are provided for historical analysis and visualization purposes. This is done through 1) renaming files and, 2) through metadata (on HDX).

The table below identifies the HDX metadata elements that are affected by a new COD version and information that should be included in each

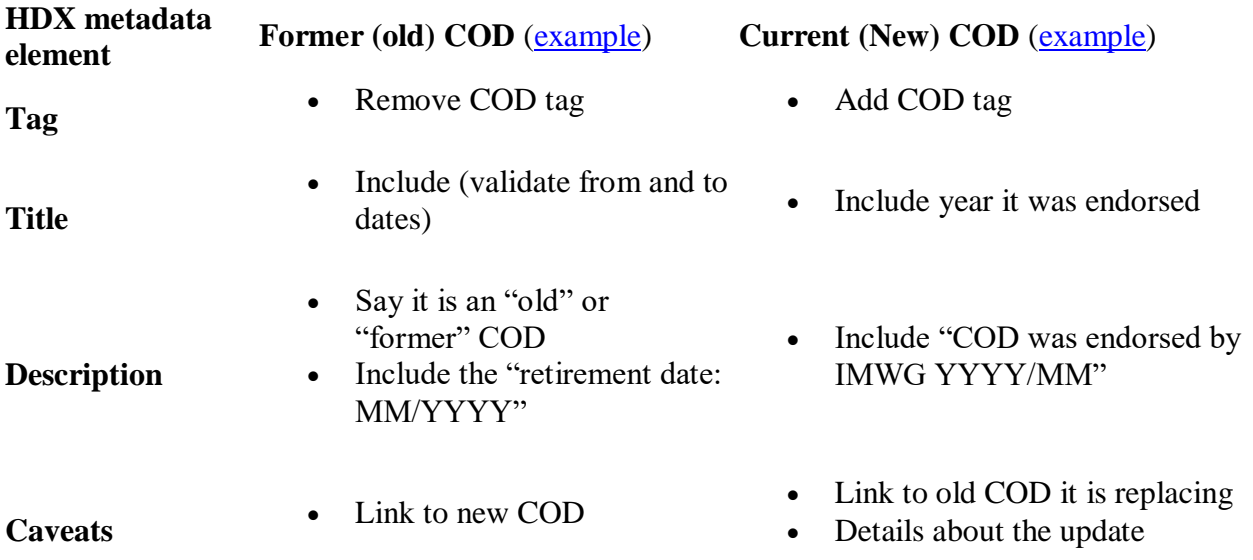

### **Communication objectives:**

Letting partners know that a COD is available is a key step in the communication phase and needs to be done after the dataset has been shared. Using traditional means such as IM network meetings and emails is a good start but the number of people using CODs has increased over recent years and broader notification is now required.

A [communication](https://docs.google.com/document/d/1frSNQj8BAnuZbQvimuJXYBELPilwy2ziVIyXgS-J9wc/edit?usp=sharing) plan is required to let clients know about CODs, especially now that web services are available as changes will impact systems. The plan does not need to be complicated or timeconsuming.

Letting partners know that a COD is available is a key step in the communication phase and needs to be done after the dataset has been shared:

- 1. Operational partners should be notified about availability, quality, and location of CODs
- 2. Decision-makers know CODs are available so they can advocate their use
- 3. COD services users know that are new/updated COD-AB services available that may impact their system

#### **Communication Methods:**

Partners such as HDX and FIS are here to help. Here are some organizations to consider and communication mechanisms. There are several ways to communicate the availability of CODs (especially updated CODs)

Meetings

- Local IM network (and meeting notes)
- Inter-Cluster Coordination Group (ICCG)
- HCT/HC/RC

### Skype

- IM local group
- IM inter-agency
- OCHA IMO Skype
- Any other skype related to the emergency

### Email

- IM Network (local)
- HCT
- FIS

### [Core COD Dashboard/](https://cod.unocha.org/) HDX status page

[Humanitarianresonse.info](http://humanitarianresonse.info/) front page has a list of the CODs from the COD Agreement with links to the datasets on HDX

Posters

### **Communication Timing**

Promotion of CODs should take place regularly throughout the humanitarian program cycle and specifically.

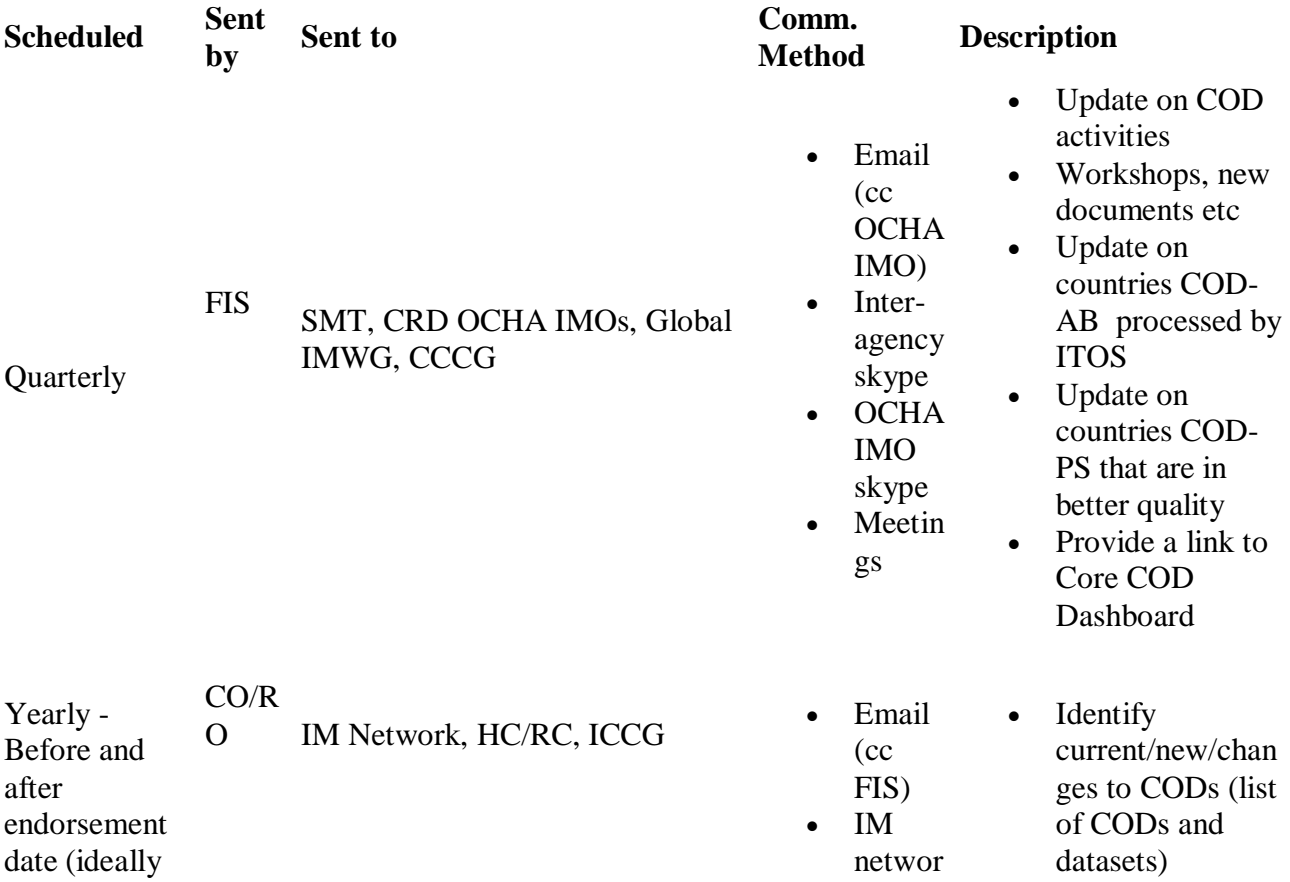

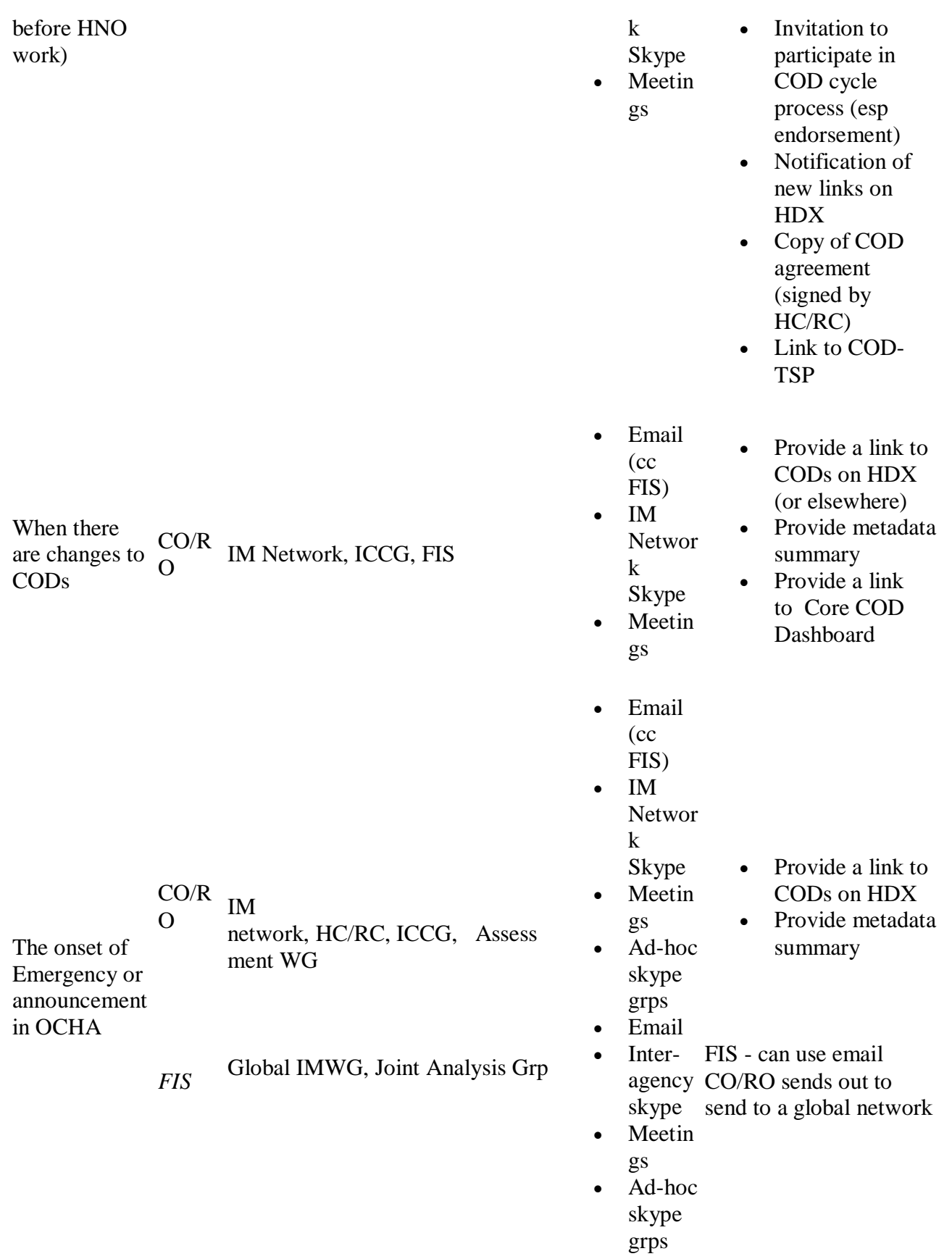

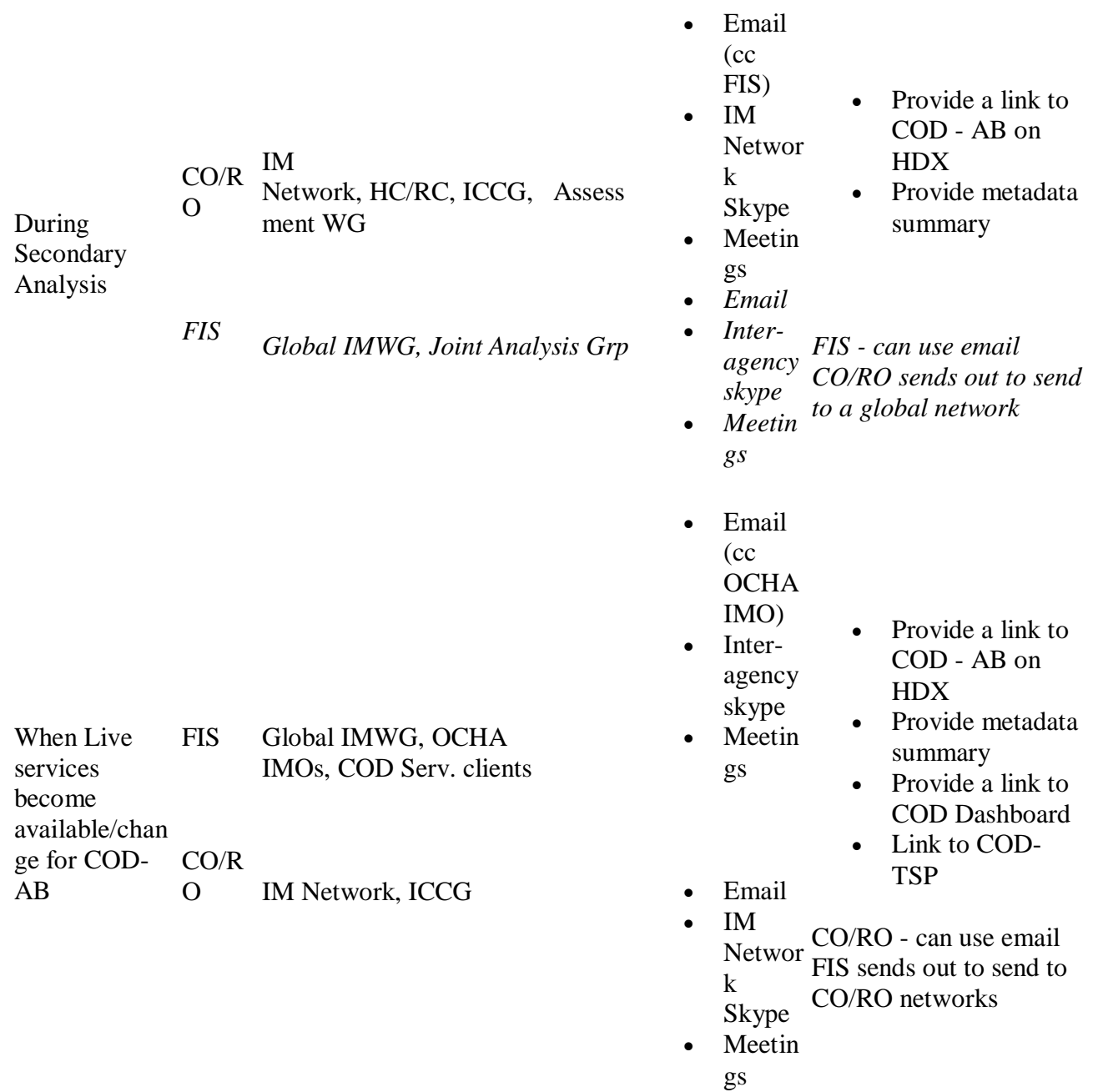

Other ideas: tweets (HDX can do this for you),

Resources

- [Core COD HDX Checklist \(Communicate Phase\)](/wiki/download/attachments/185696304/Core%20CODs%20Publish%20on%20HDX%20Checklist.docx?version=1&modificationDate=1527843610578&cacheVersion=1&api=v2)
- [How to share metadata on HDX](https://centre.humdata.org/a-new-call-to-action-sharing-the-existence-of-data/)
- Detailed Maintenance and Versioning Checklist for Core CODs
- [Steps for Format Conversion](/wiki/download/attachments/185696304/Steps%20for%20Format%20Conversion.pdf?version=1&modificationDate=1526298045985&cacheVersion=1&api=v2)
- [How to consume COD services](/wiki/download/attachments/185696304/How%20To%20Consume%20COD%20Services.pdf?version=1&modificationDate=1526297580977&cacheVersion=1&api=v2)
- Advocacy material see [CODs page](/wiki/spaces/imtoolbox/pages/42045911)

 Tutorial o [How to publish COD-AB or COD-PS on HDX](/wiki/spaces/imtoolbox/pages/157974581/COD+Tutorial%3A+How+to+publish+COD-AB+or+COD-PS+on+HDX)

#### **Overview**

Until 2020 Core CODs were expected to be officially endorsed by the Humanitarian Country Team (HCT), Humanitarian Coordinator (HC), or the Resident Coordinator (RC), This was rarely practical and was only achieved in a very small proportion of countries.

### **Formal COD endorsement is no longer required or a component of COD evaluation, but the process may still be used. IMWGs are responsible for developing a consensus on COD selection and preparation.**

The endorsement phase has 2 steps: validation and endorsement (in the country and at the global level).

The validation phase is a technical review on the Candidate COD and is done to ensure that the corrections made in the processing phase have created the best available COD. Notes about the data quality should be included with the metadata.

The endorsement phase of CODs is the defining moment of the COD cycle as it is at this stage that operational partners agree that the candidate COD is going to be the referential dataset for humanitarian preparedness and response activities. There are three endorsements that are required for Core CODs. OCHA-FIS will provide a review of country-specific CODs upon request.

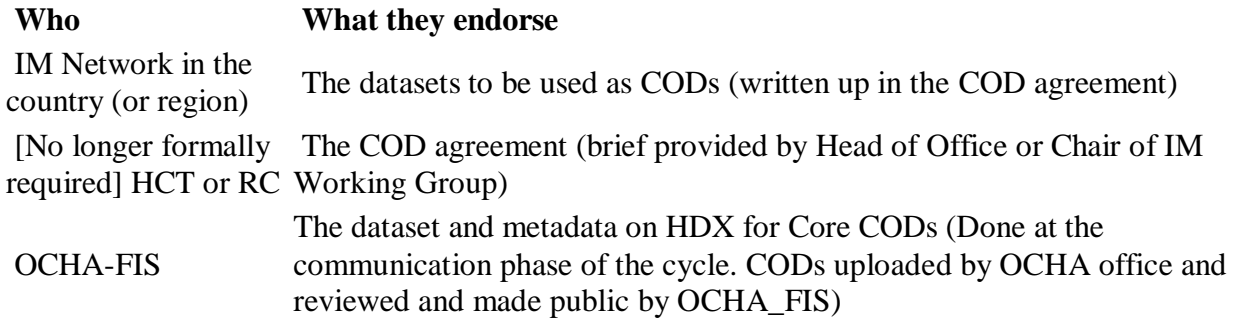

#### Process

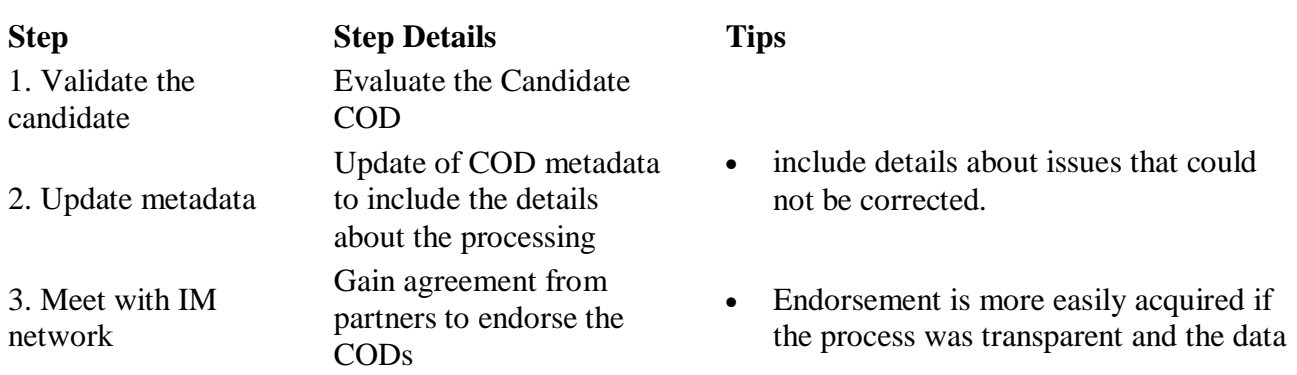

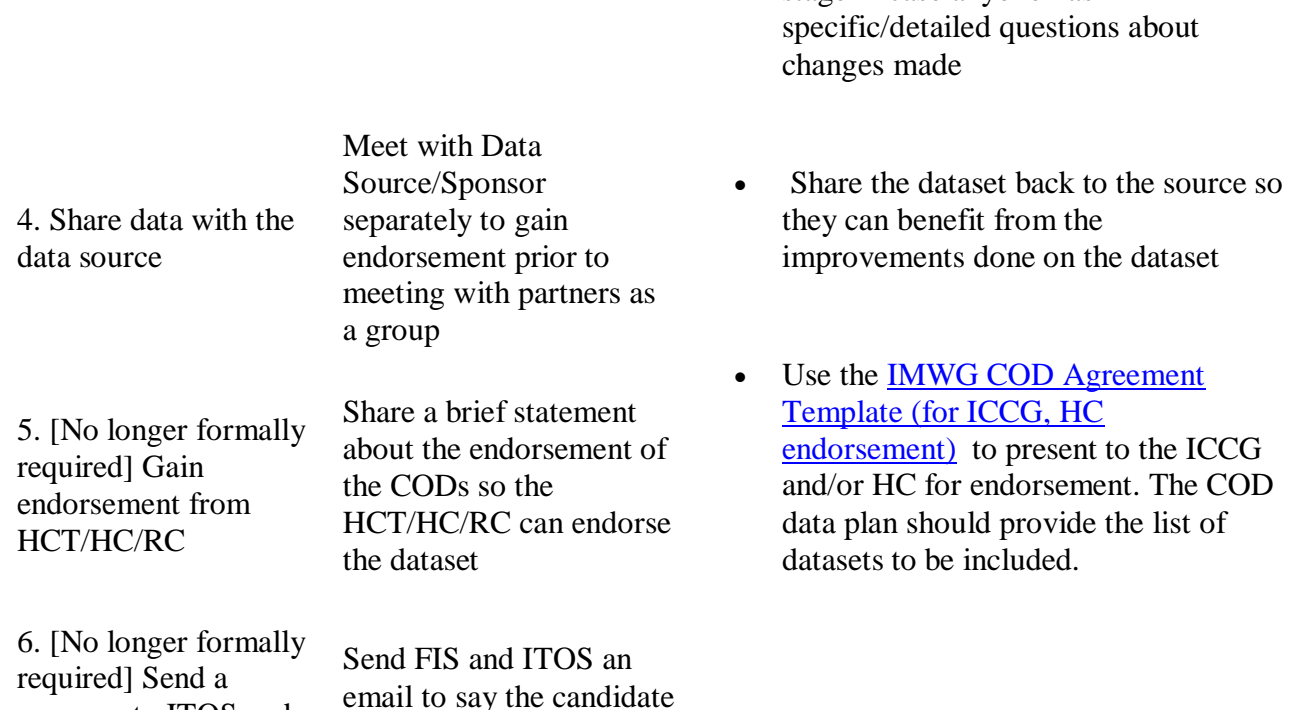

source and partners were involved throughout the COD cycle process. • Review the notes from the processing

stage in case anyone has

Resources

OCHA-FIS

message to ITOS and

• [COD Agreement Template \(for ICCG, HC endorsement\)](/wiki/download/attachments/213254193/COD%20Agreement%20Template.docx?version=1&modificationDate=1526042103779&cacheVersion=1&api=v2)

COD has been endorsed.

- **[Example of signed COD Agreement \(Mali\)](/wiki/download/attachments/184254471/Mali%20COD%20Agreement%20Signed%20by%20HC%20July2017.pdf?version=1&modificationDate=1527683864622&cacheVersion=1&api=v2)**
- [Tips to get CODs endorsed by RC/HC/ICCG](/wiki/download/attachments/185925675/Why%20CODs%20Should%20be%20Endorsed%20Tip%20Sheet%20(by%20a%20RC-HC-ICCG).docx?version=2&modificationDate=1526290963790&cacheVersion=1&api=v2)
- Advocacy material that can help regional offices
	- o [ROCCA\\_AllCOD\\_Georgia\\_overview\\_DRAFT\\_March\\_2017](https://drive.google.com/open?id=0B6MPbyrqHBYXa2hRTUtiODB2VWs)
	- o [Armenia COD overview\\_DRAFT](https://drive.google.com/open?id=0B6MPbyrqHBYXUDNoOHlFbU9BeUU)
	- o [KAZ\\_COD\\_2-pager\\_2017](https://drive.google.com/open?id=0B6MPbyrqHBYXTGRNNHc3XzFqb2s)